#### **Layer disappears when zoomed in past 'layer extent'**

*2014-01-22 09:00 AM - Simon Dedman*

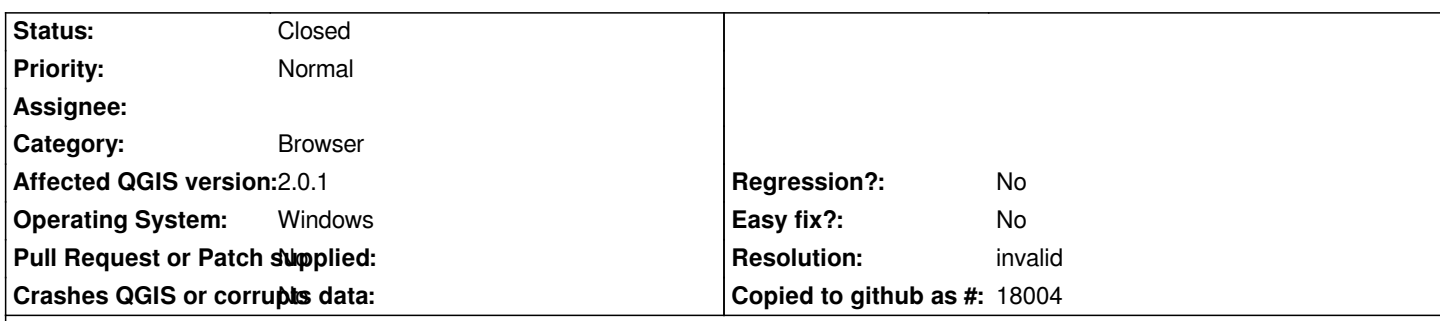

**Description**

*Hi all.*

*I have a problem with a vector shapefile sent to me from the British Oceanography Data Centre (so I assume it shouldn't have too many faults? Not necessarily true). It looks fine when zoomed to layer full extent, but disappears completely when I zoom in. Issued added to existing problem raised here*

*The file is 2.5mb; I've had to sign various waivers to get it for data security etc (it's just bathymetry data but still); given that this is probably required for debugging [I can](https://gis.stackexchange.com/questions/41564/qgis-vector-file-disappears-when-zooming-in/83883#83883) email to whoever's assigned to this, rather than just posting it as an attachment here.*

*Cheers*

*Simon*

## **History**

### **#1 - 2014-01-22 10:58 AM - Giovanni Manghi**

*- Status changed from Open to Feedback*

*I would be happy to test the data: giovanni DOT manghi AT faunalia DOT pt*

# **#2 - 2014-01-22 12:43 PM - Simon Dedman**

*- Status changed from Feedback to Closed*

*Source of problem: my meddling with the shapefile had caused a ".qix" file to be created. Overwriting the spoiled files with clean ones from CDROM did nothing as they don't have the qix file. More in-depth info below from Giovanni; this posted here for searchability in case some other unlucky sucker runs into the same problem!*

*"the qix file is the spatila index. It safe to remove it (and eventually create a new one) and in fact it is the source of the issue. Once removed your edited shape is ok.*

*Apparently the index was corrupted or maybe it is qgis that corrupts it."*

#### **#3 - 2014-01-22 12:45 PM - Giovanni Manghi**

*- Resolution set to invalid*

*If you have evidence that qgis creates bad indexes or that corrupts them, then please file a new ticket.*